## Manufacturing 1 9.2

## **Contents**

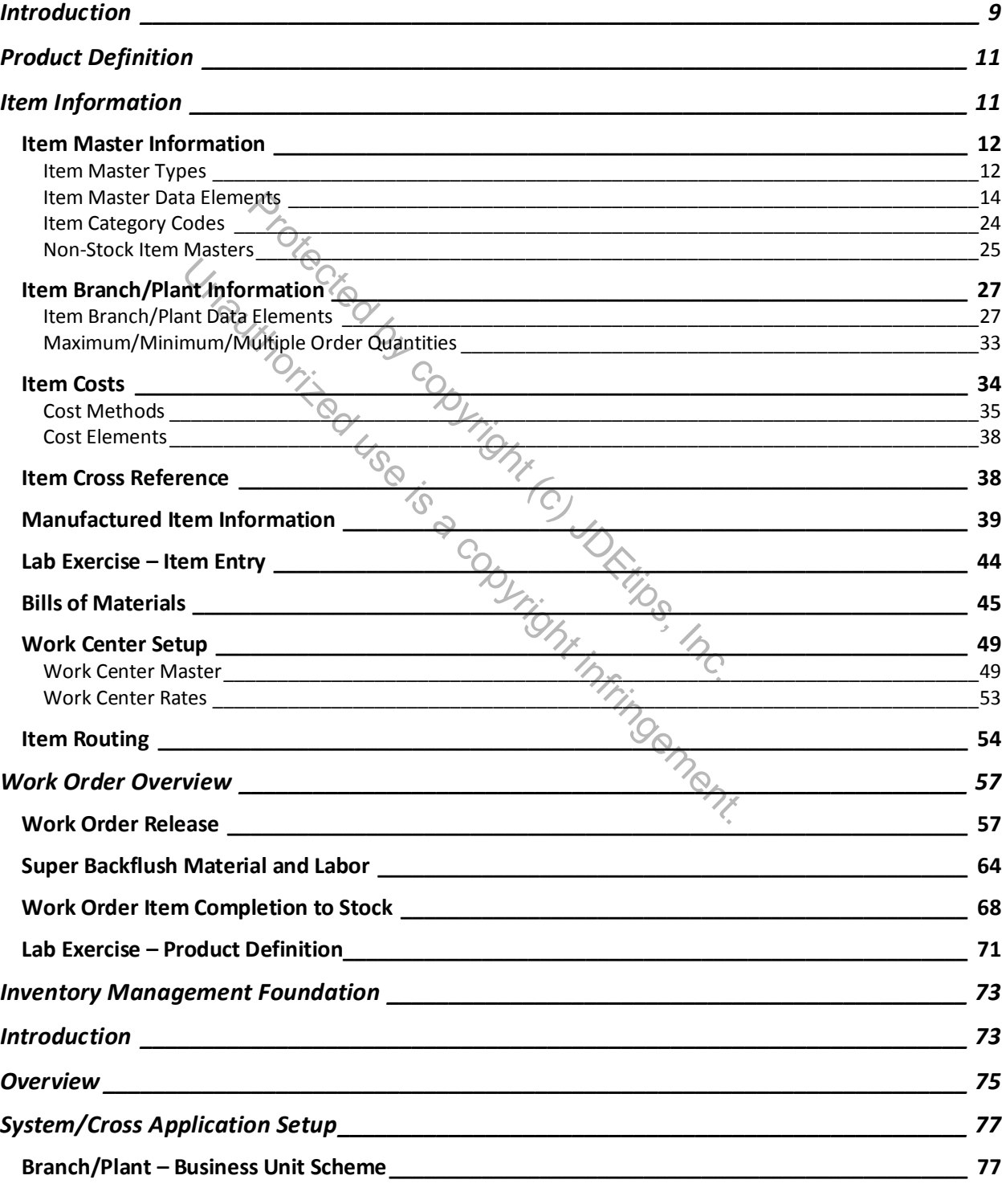

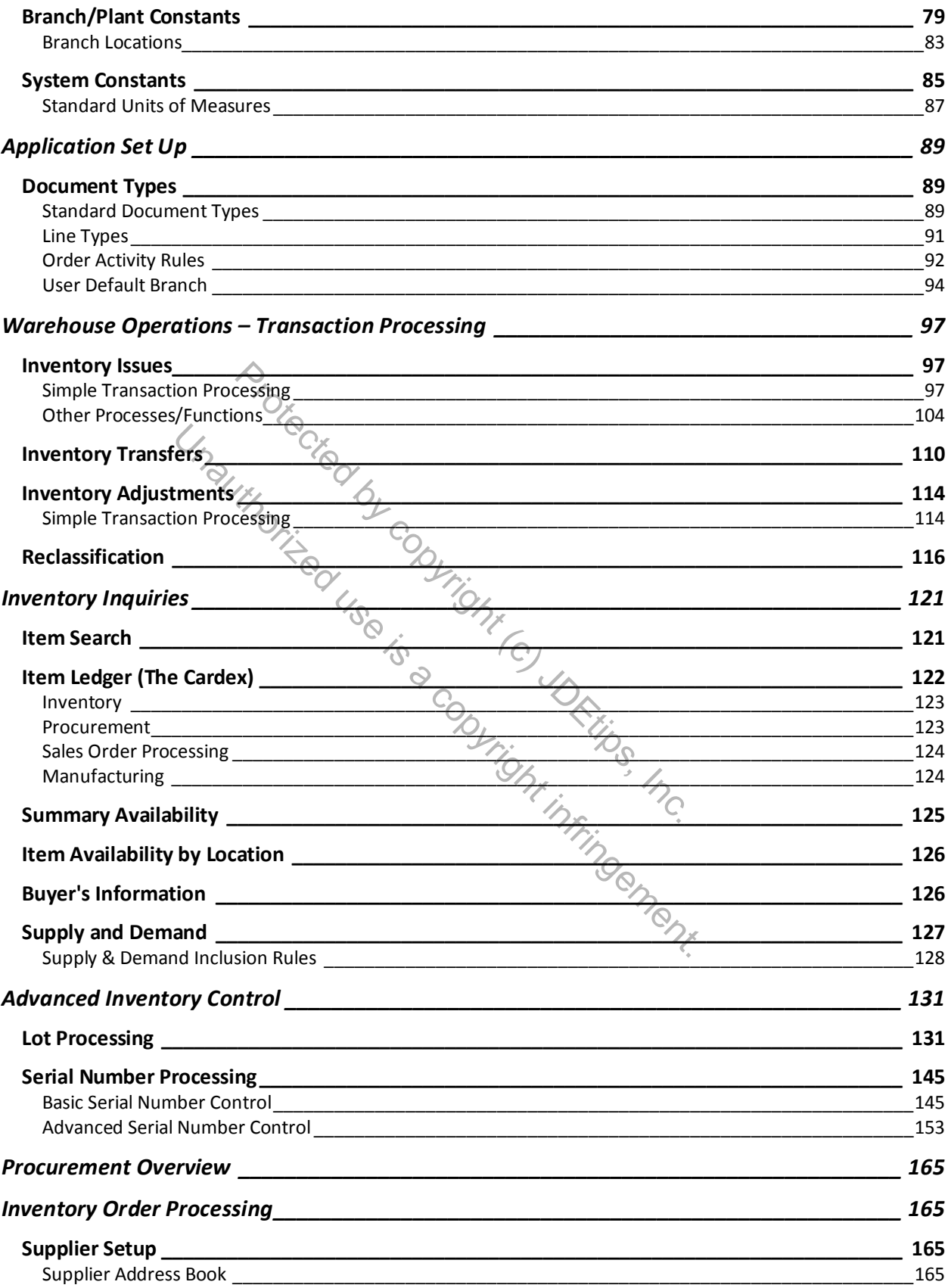

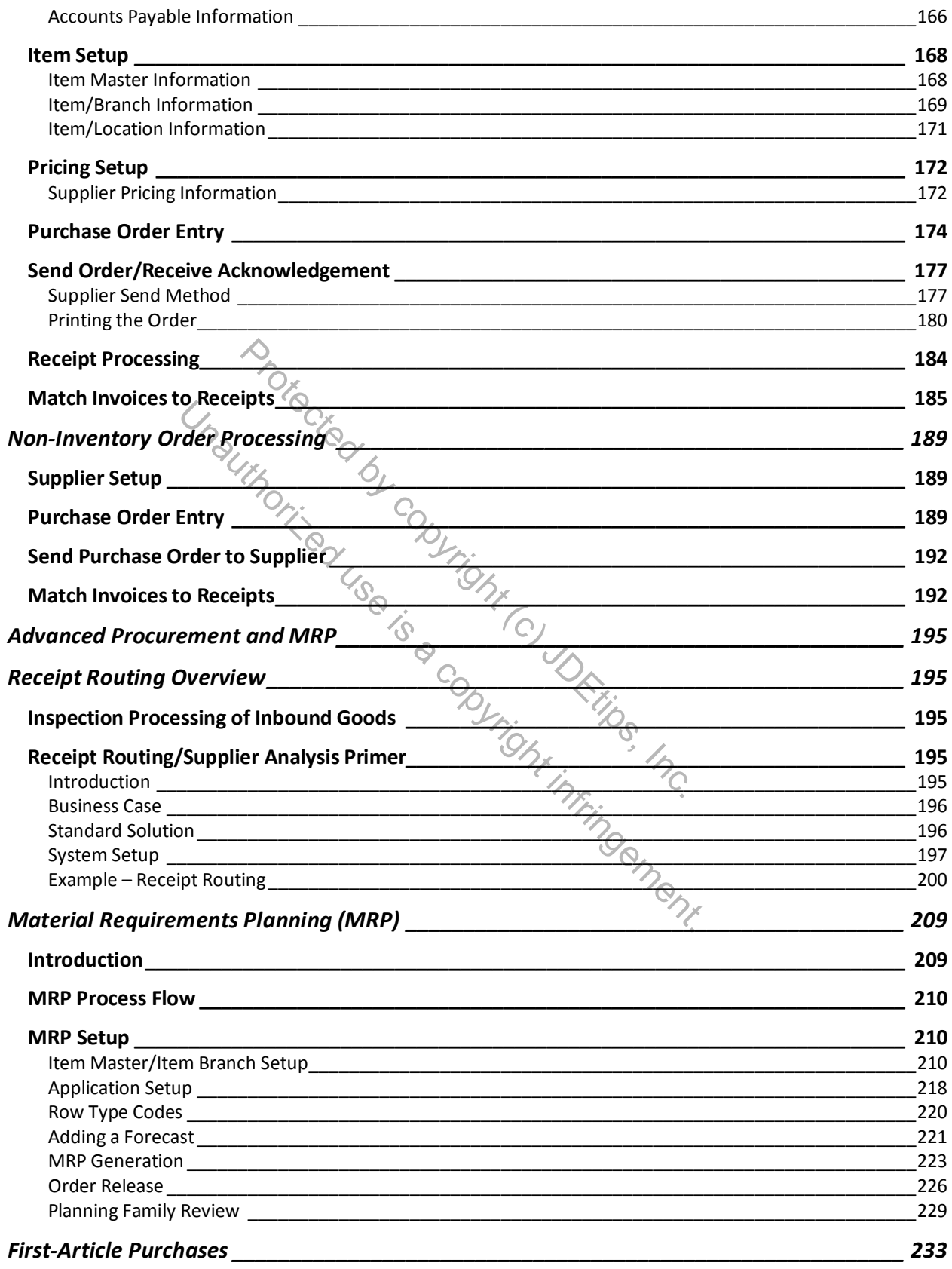

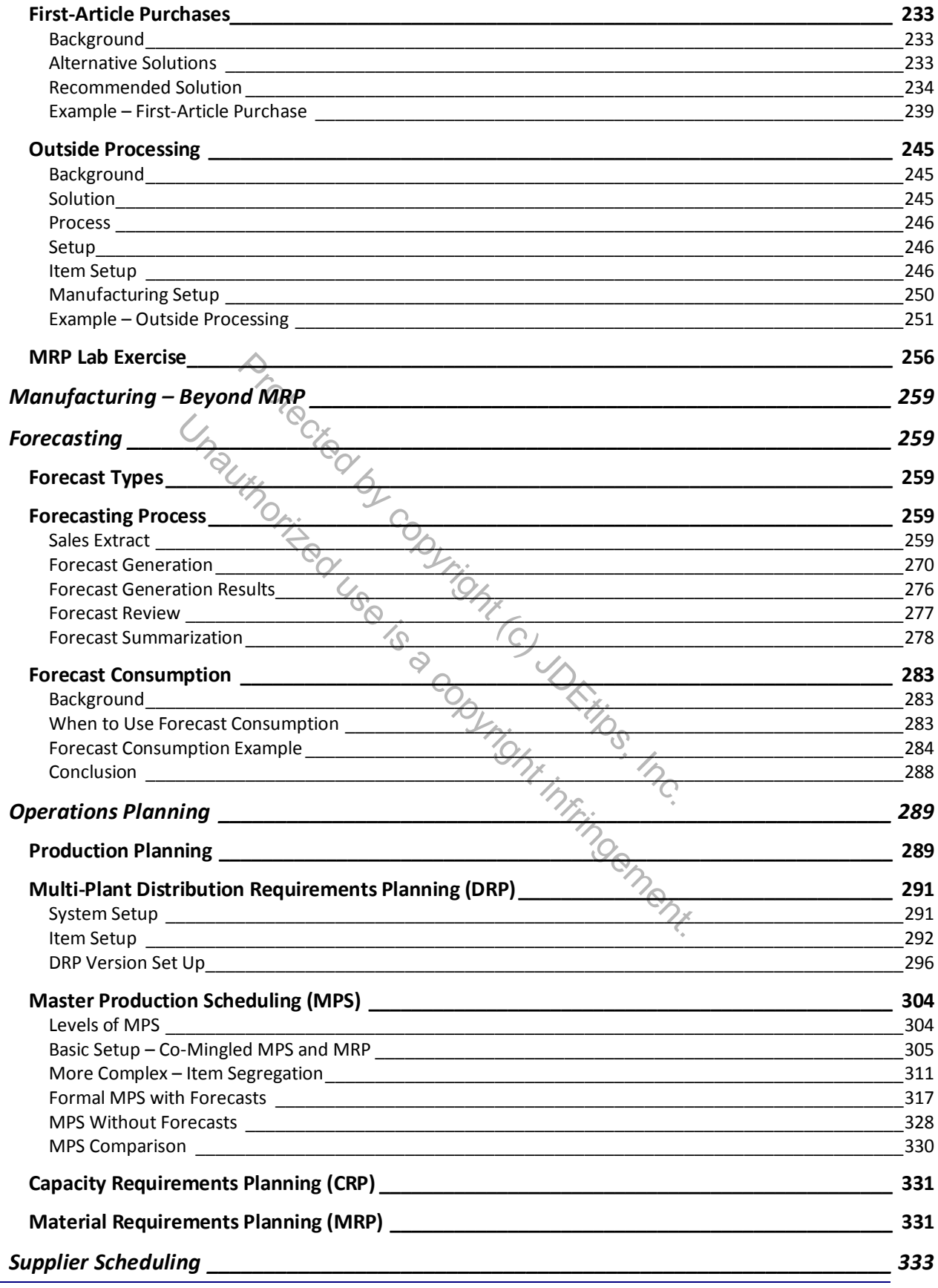

Manufacturing 1 9.2

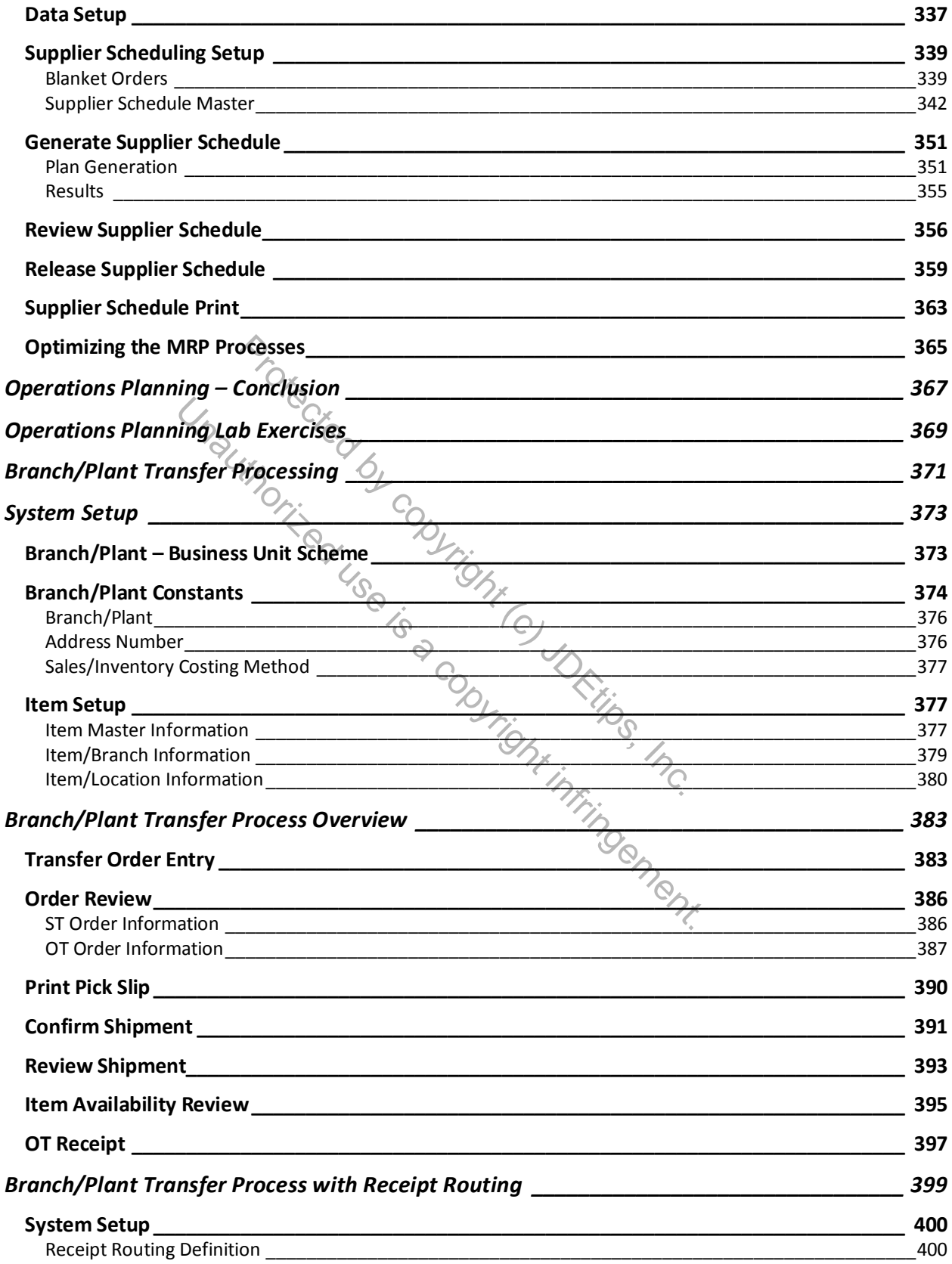

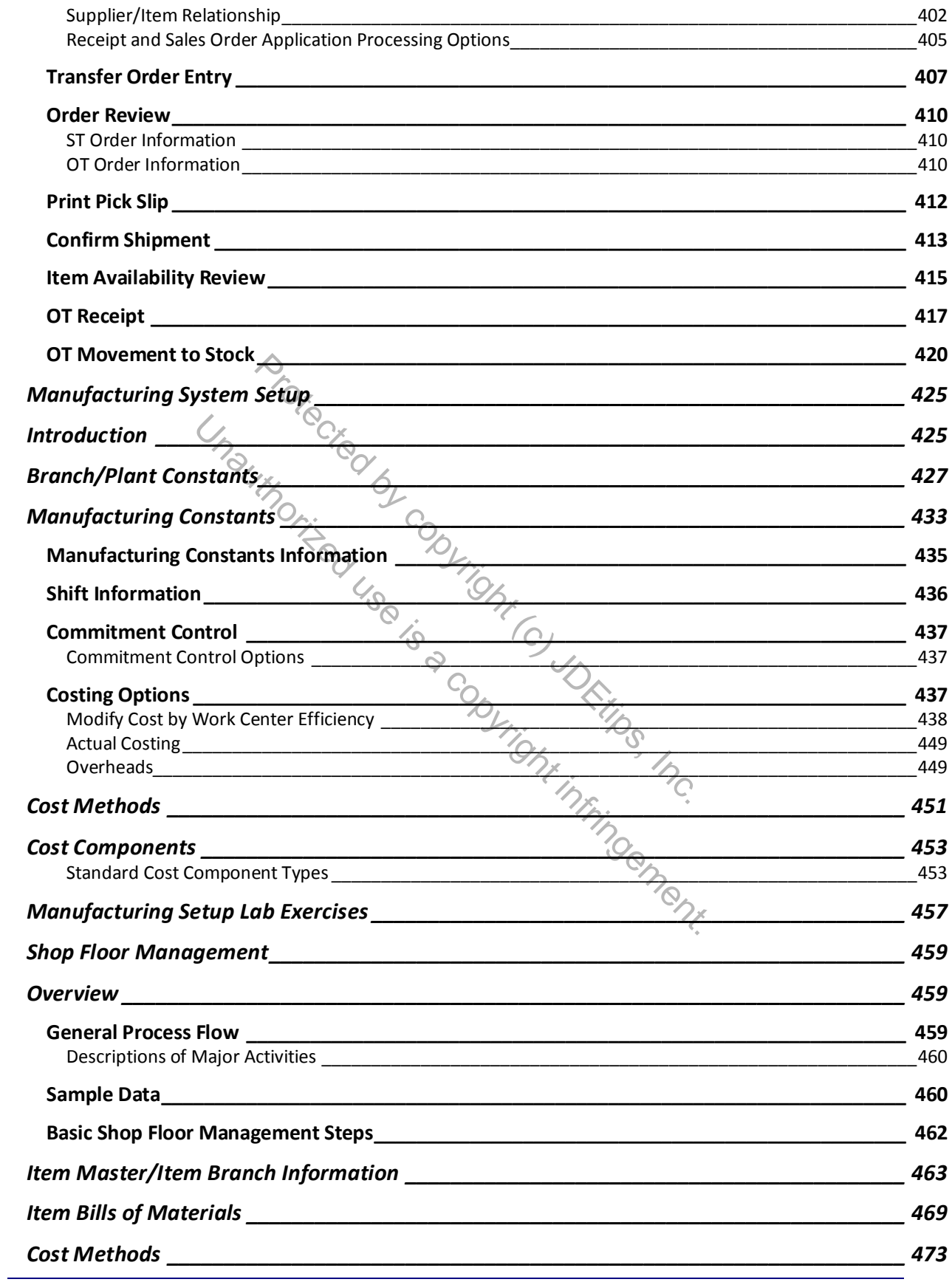

Manufacturing 1 9.2

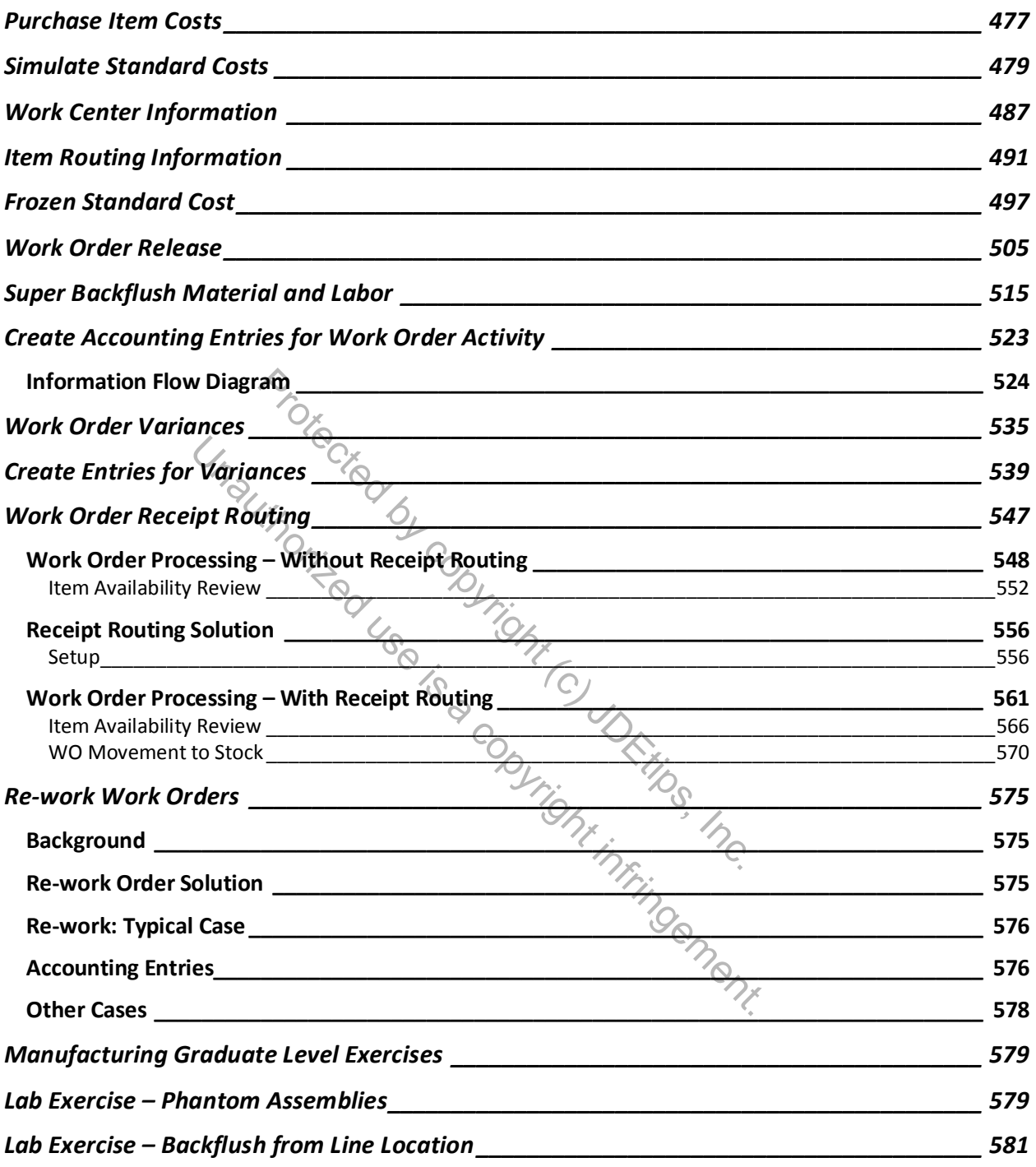